## Команды

Команды представляют собой некоторые действия, выполняемые пользователем в кассовой программе.

## Список доступных команд:

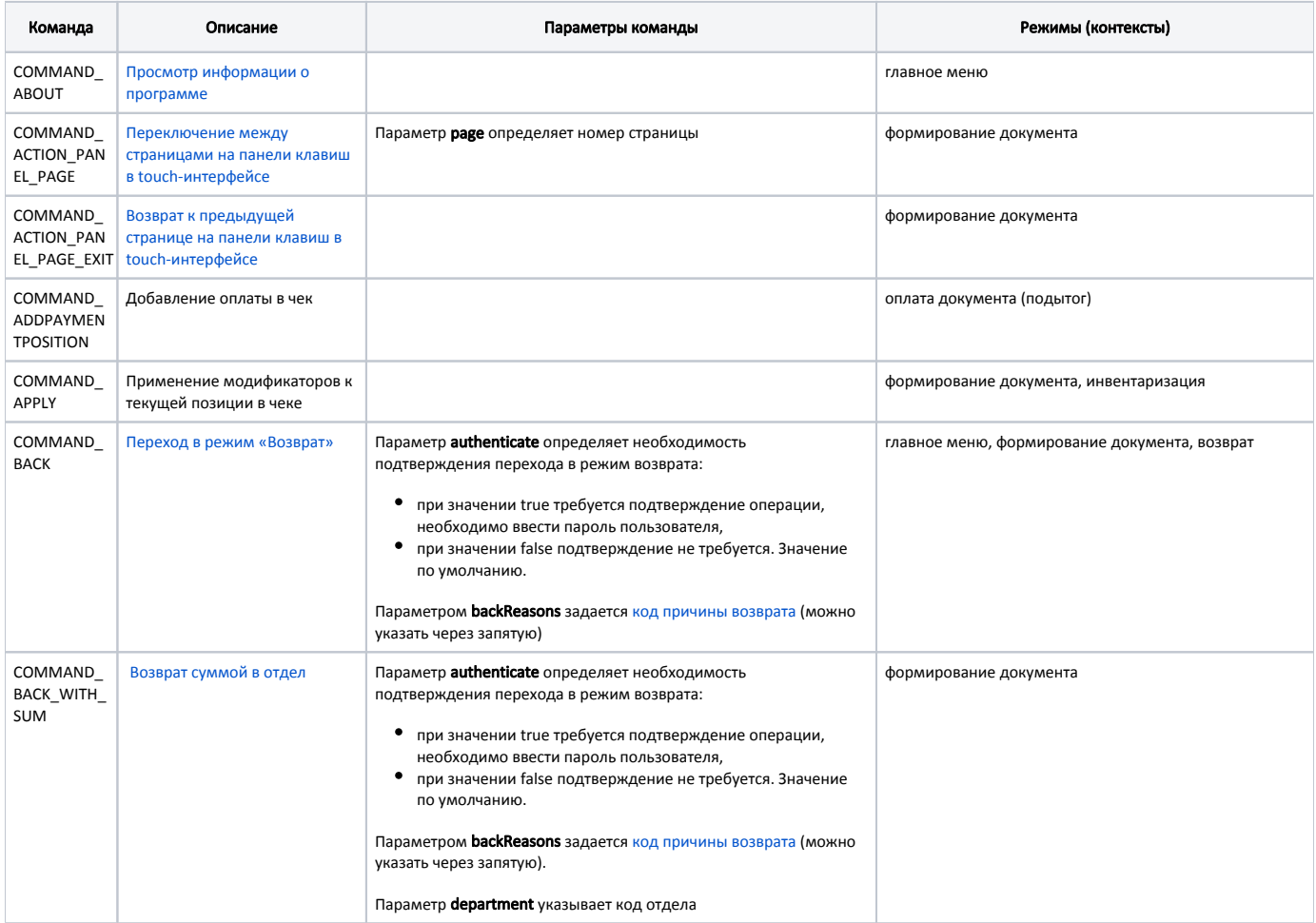

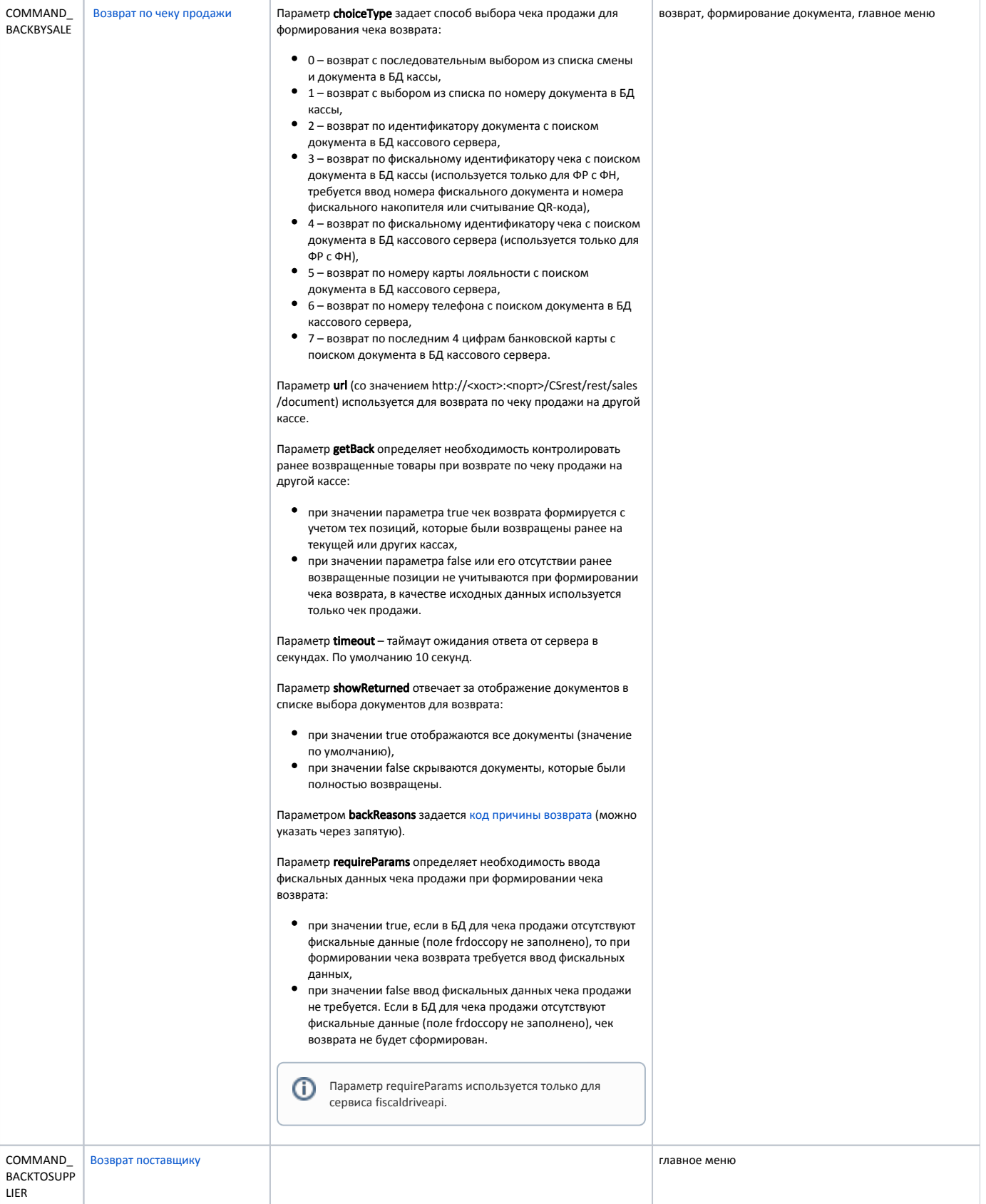

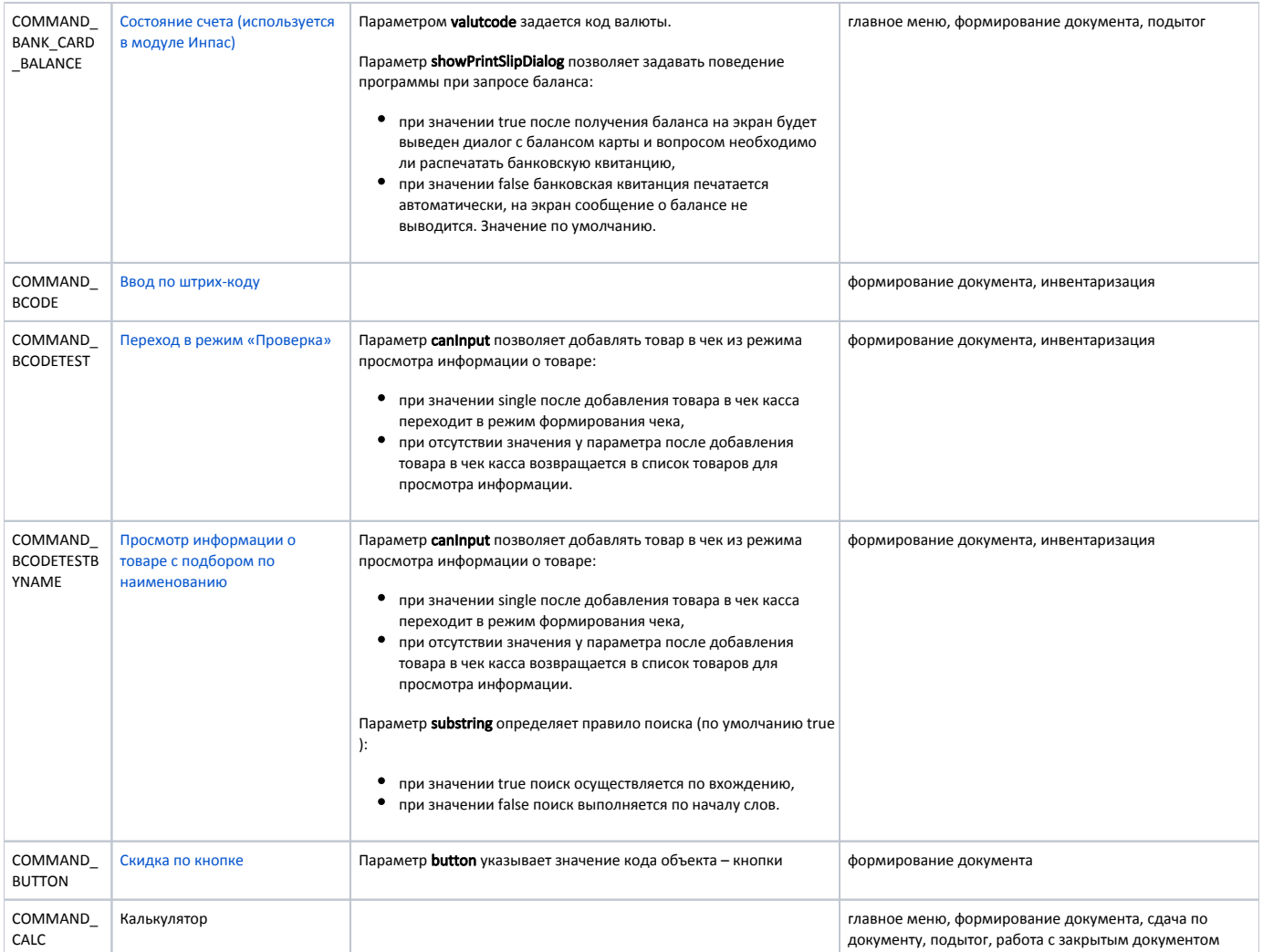

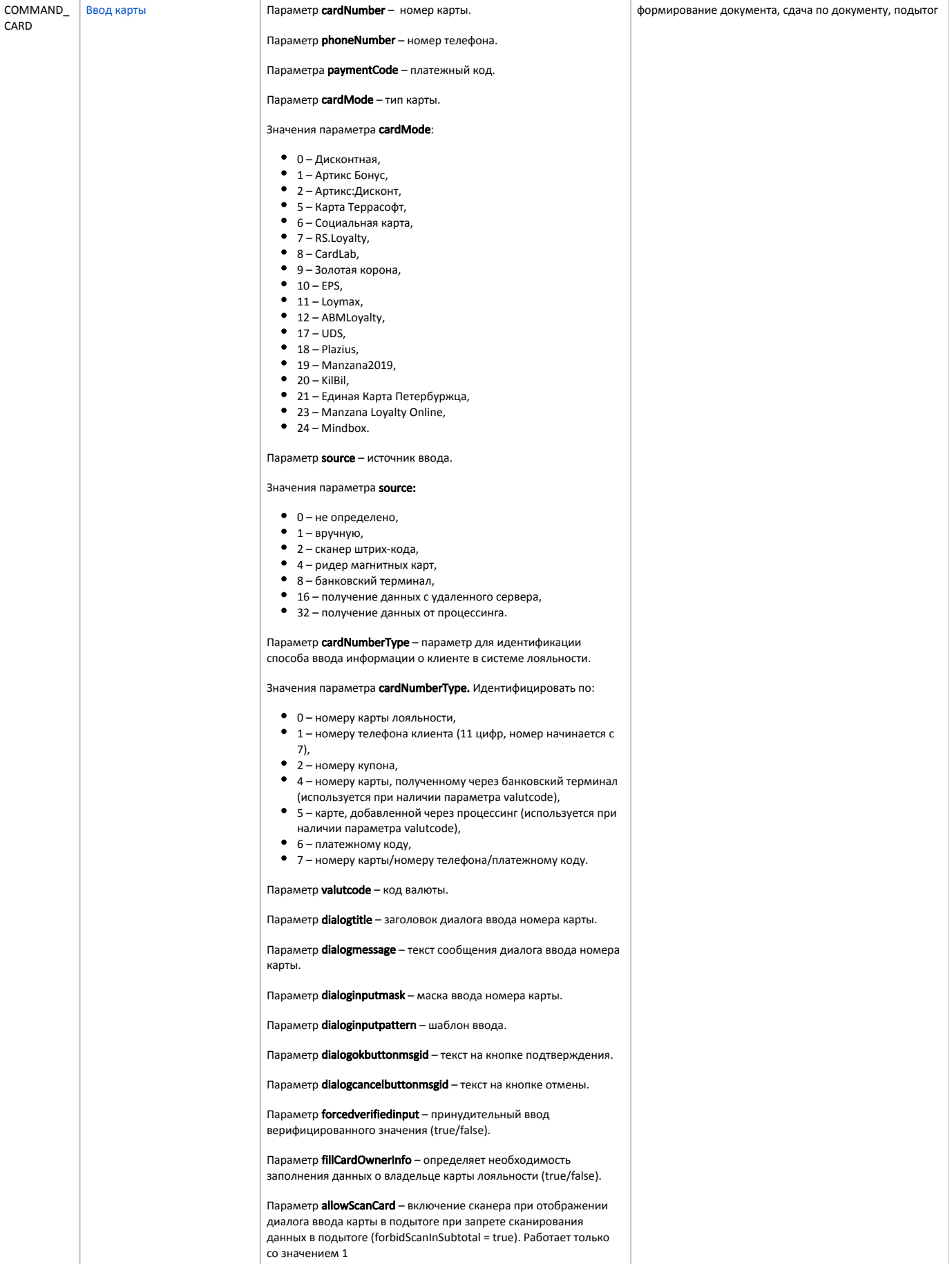

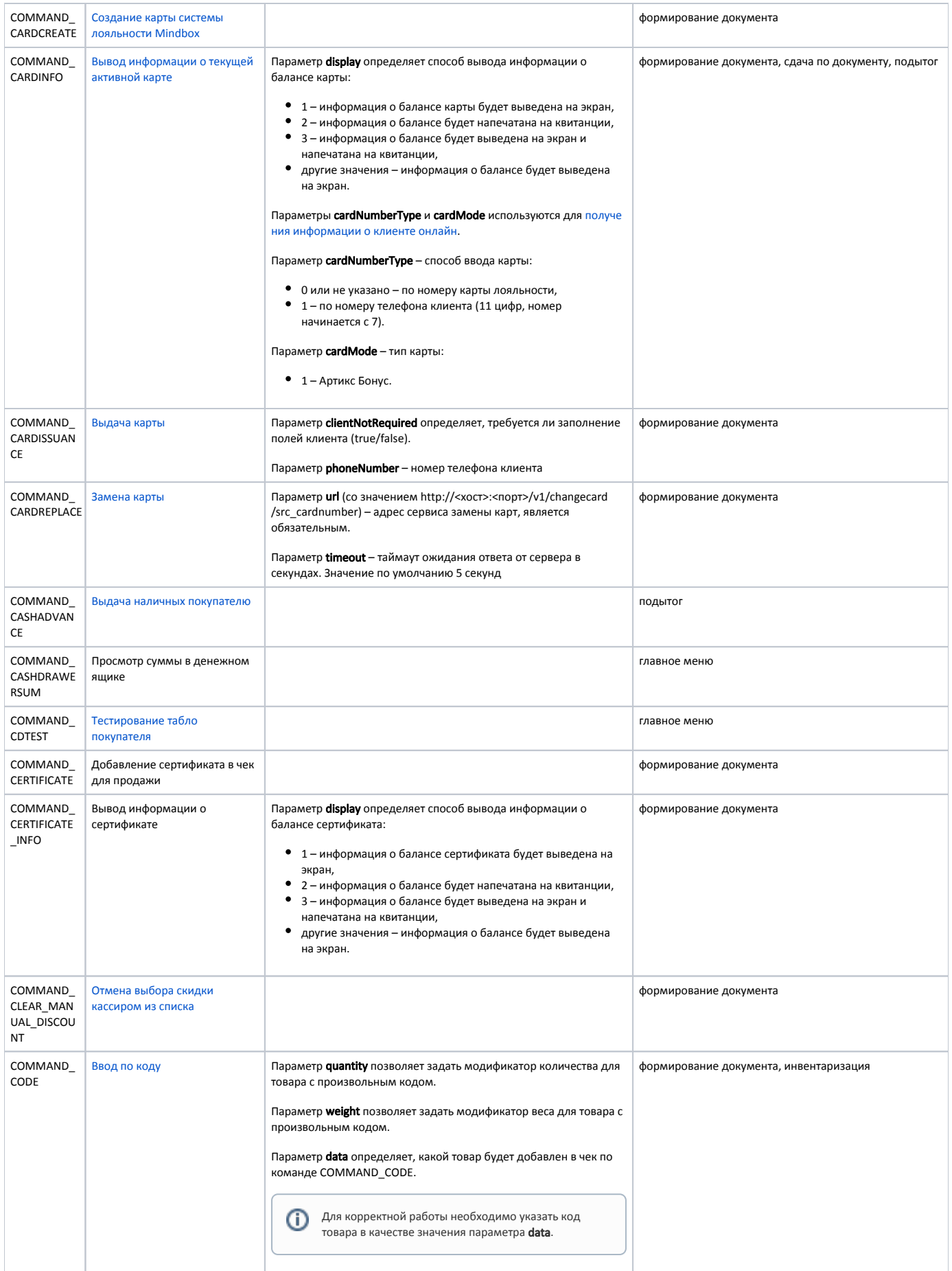

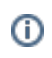

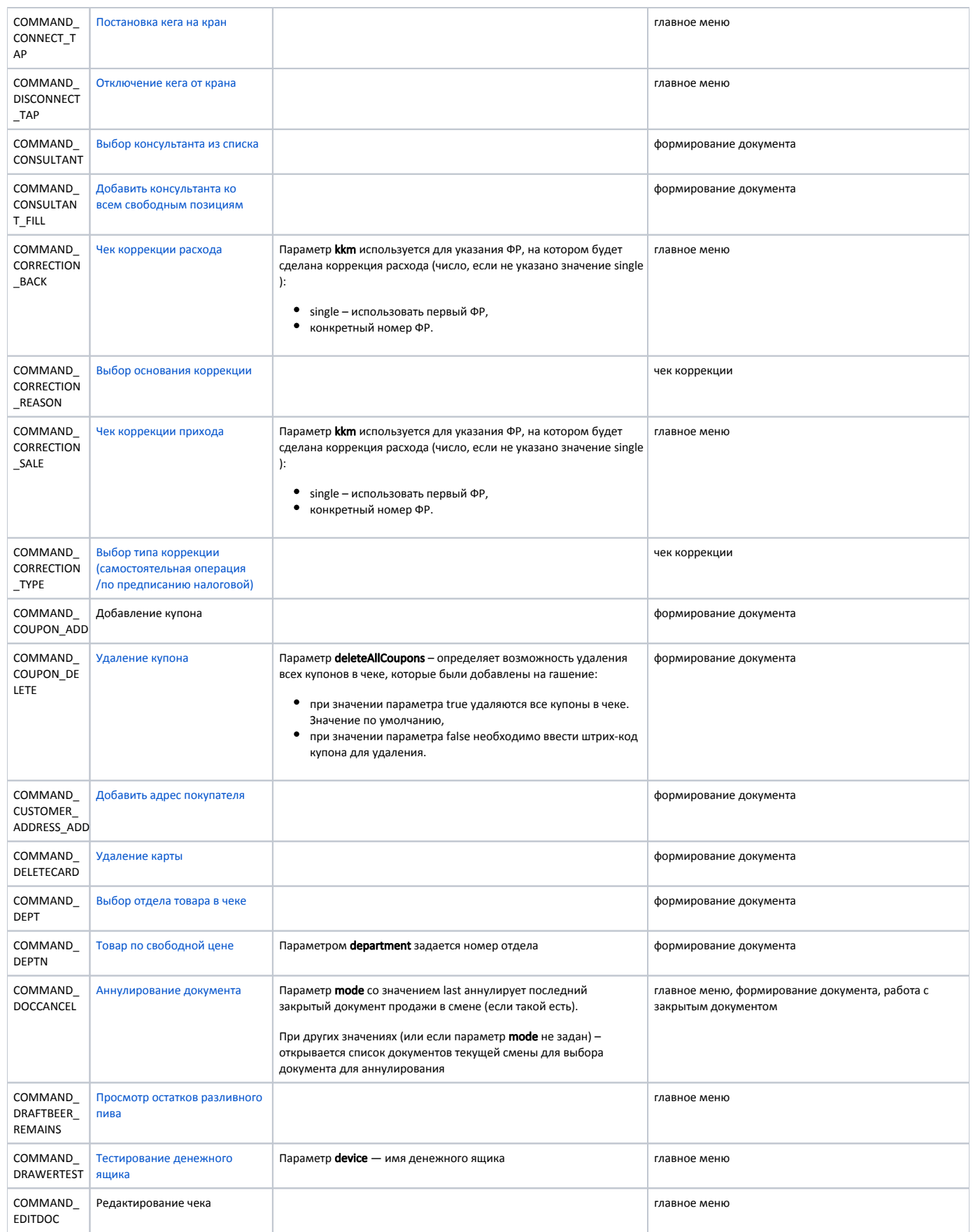

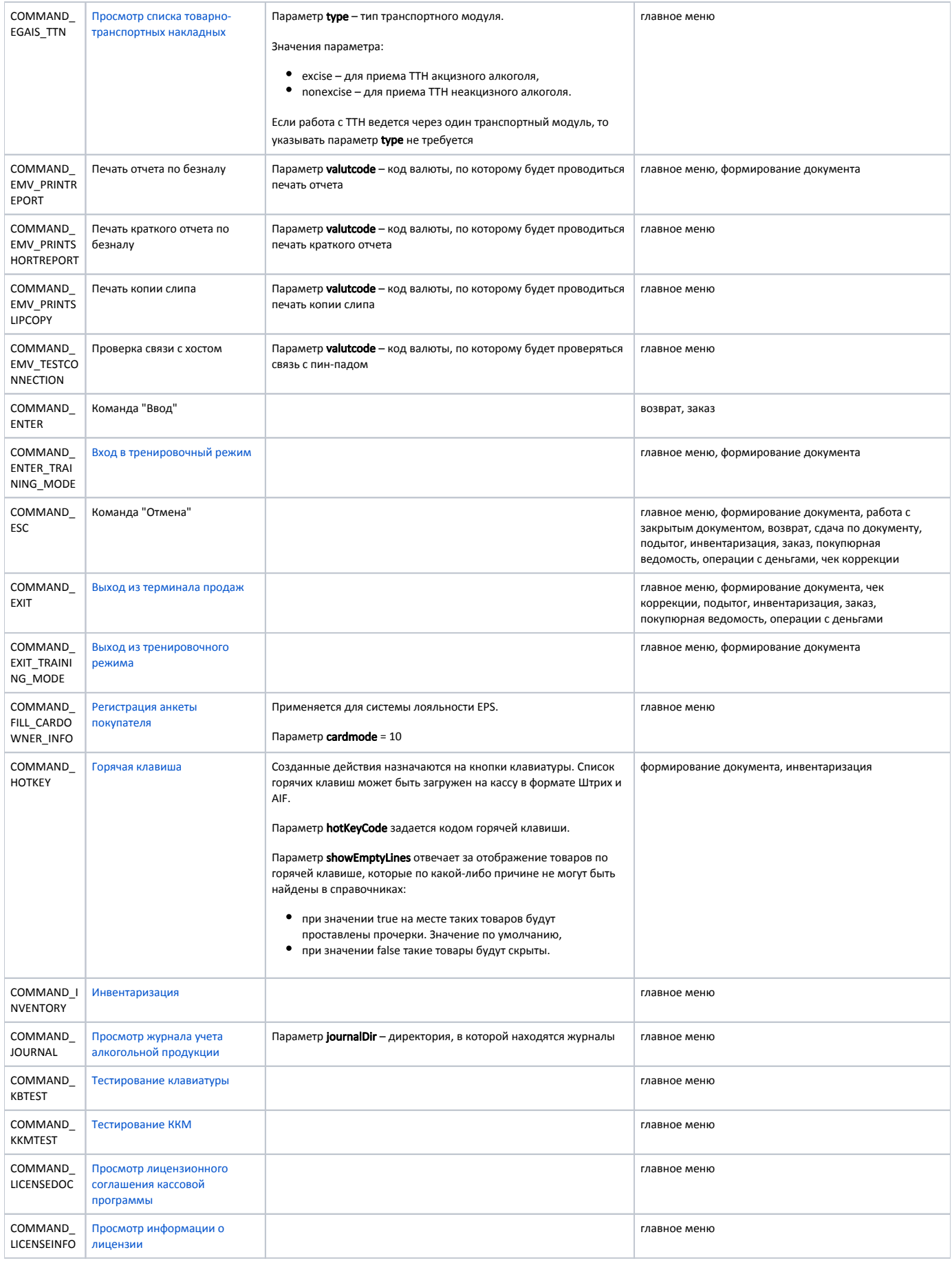

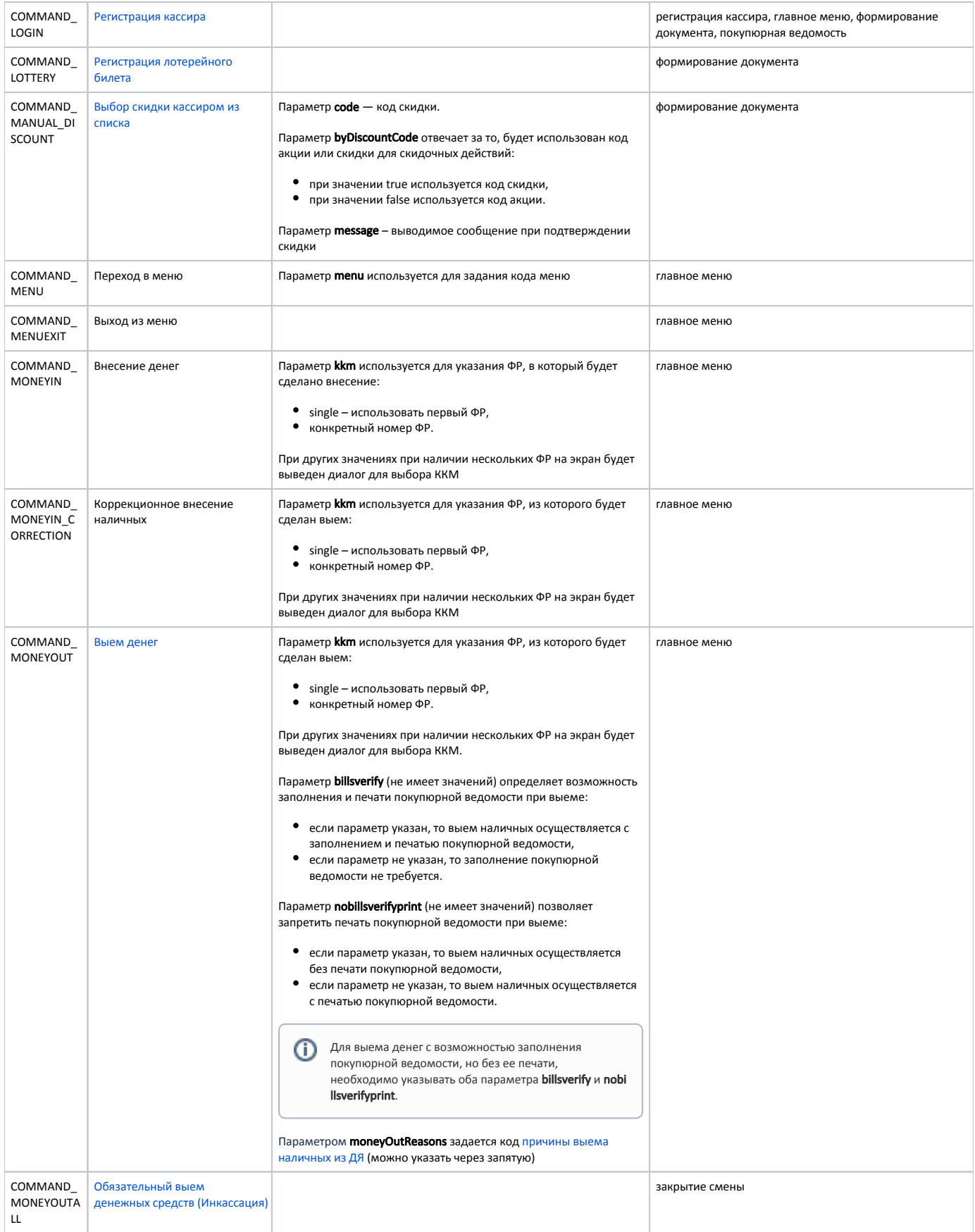

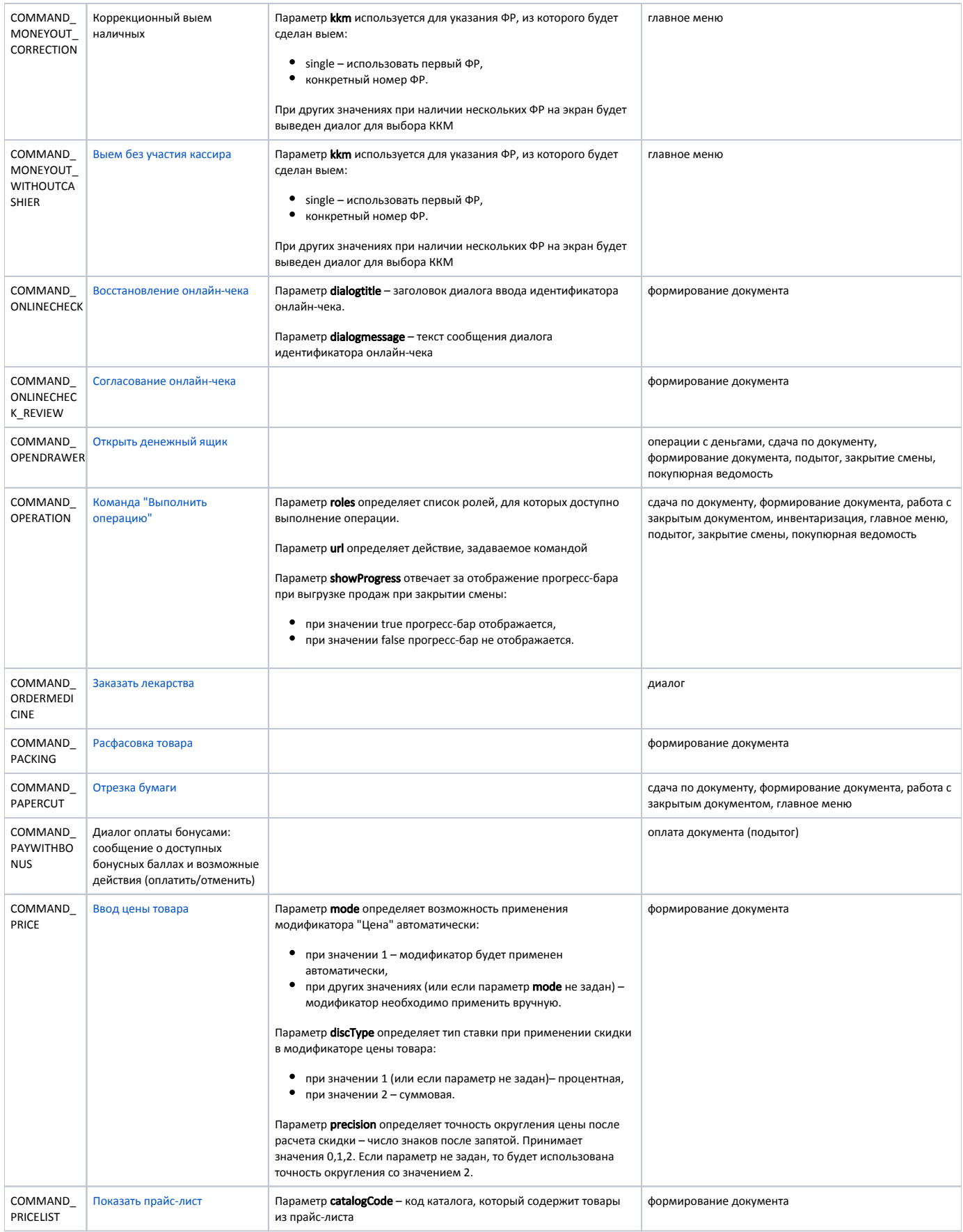

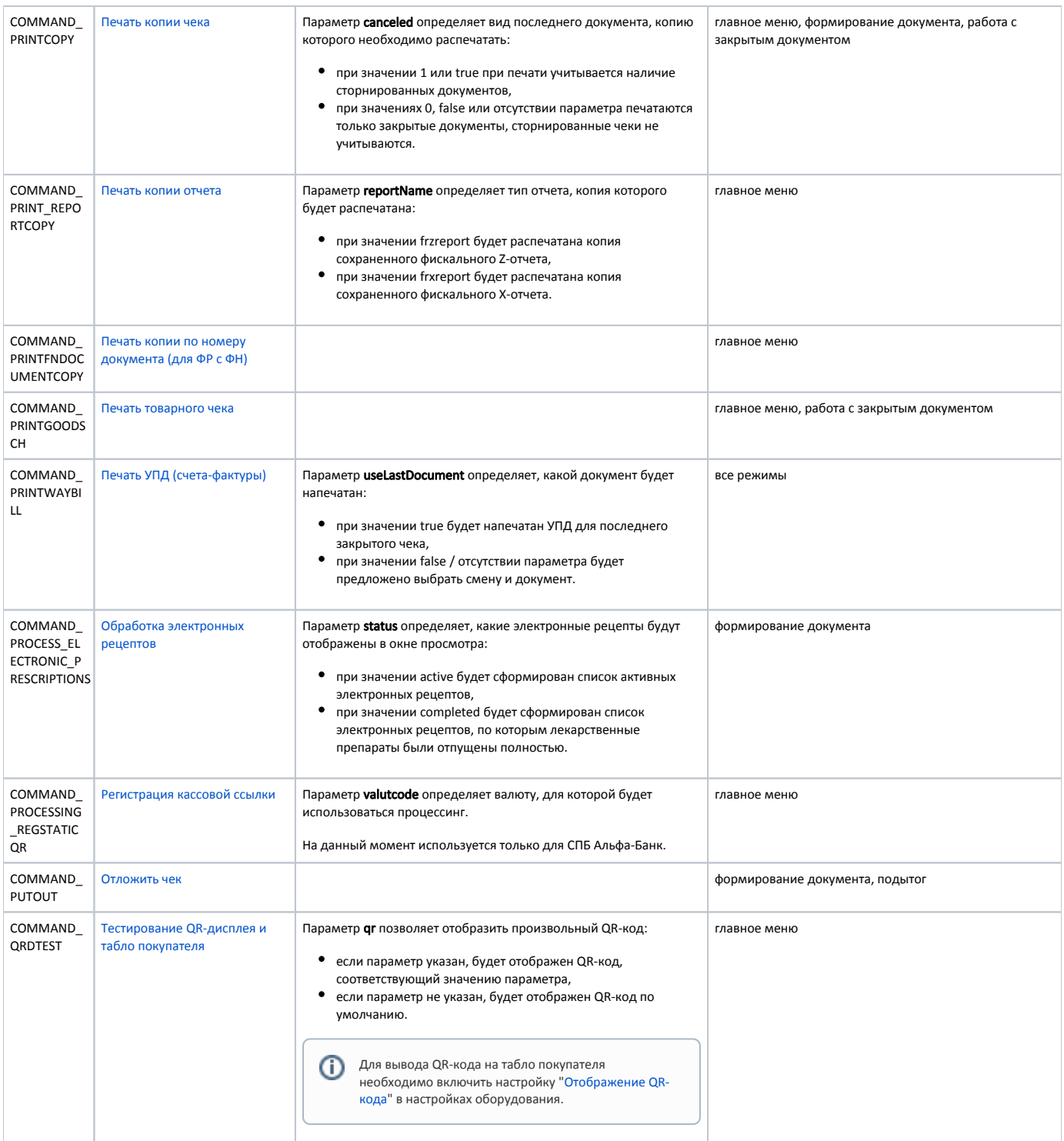

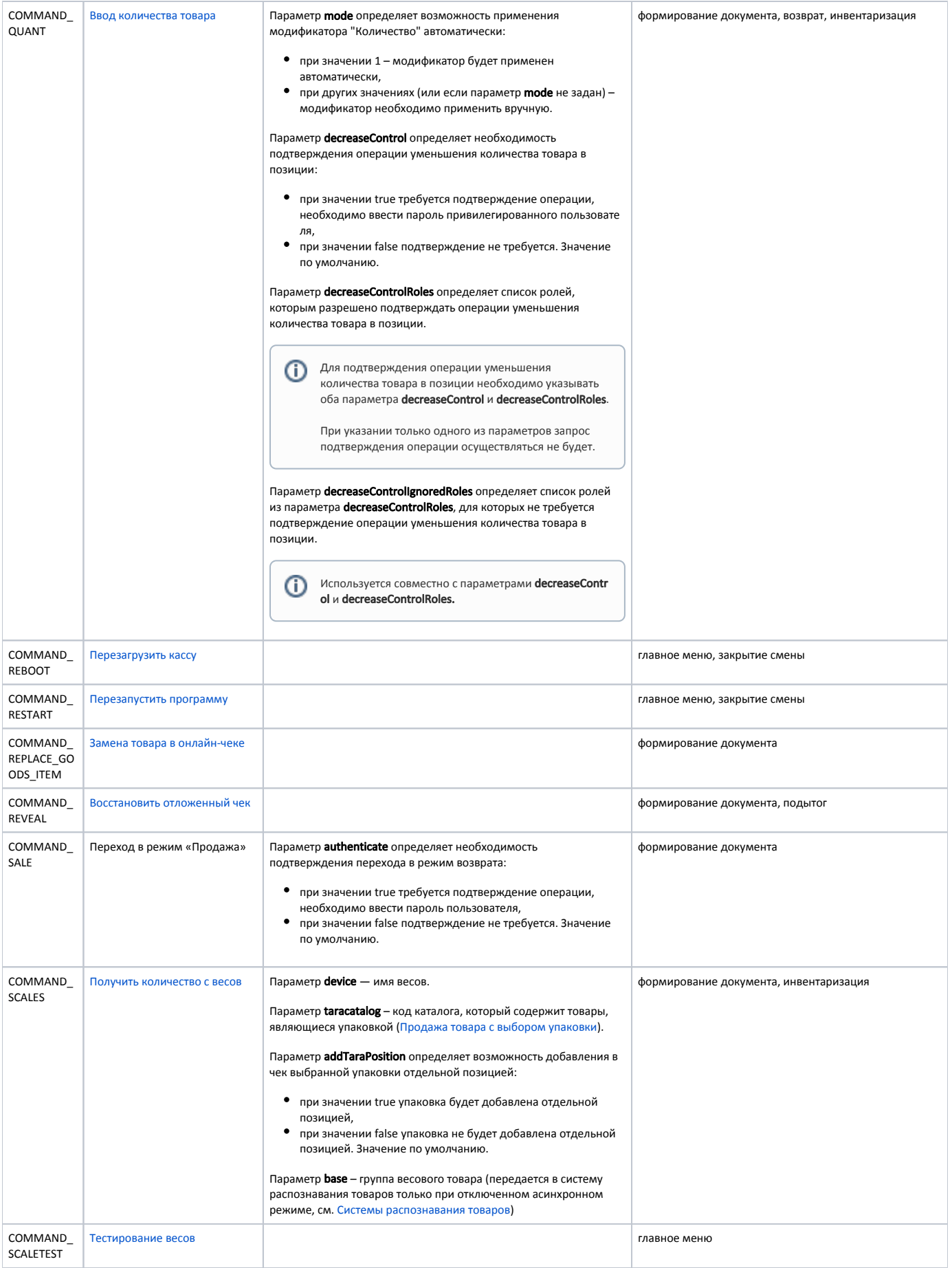

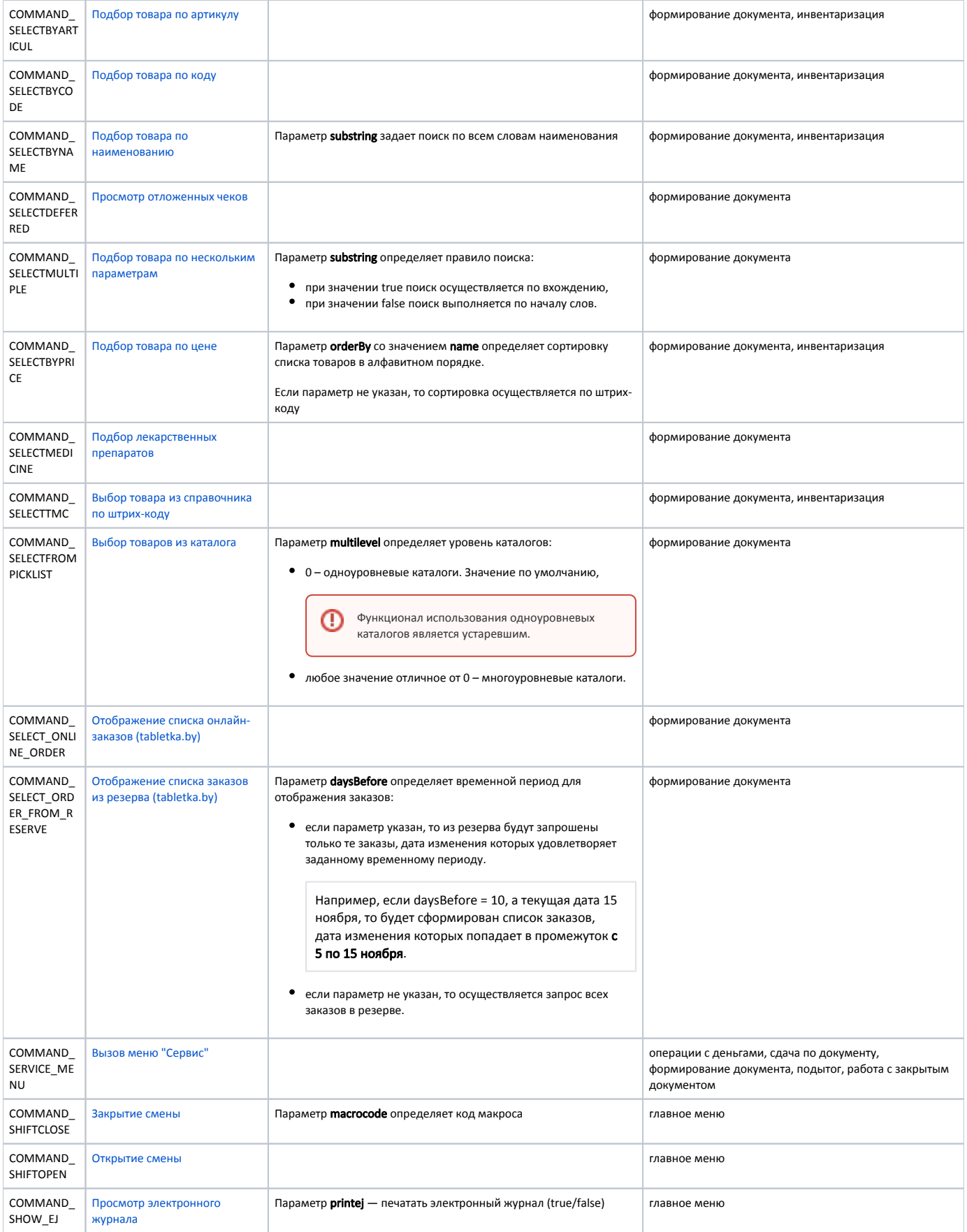

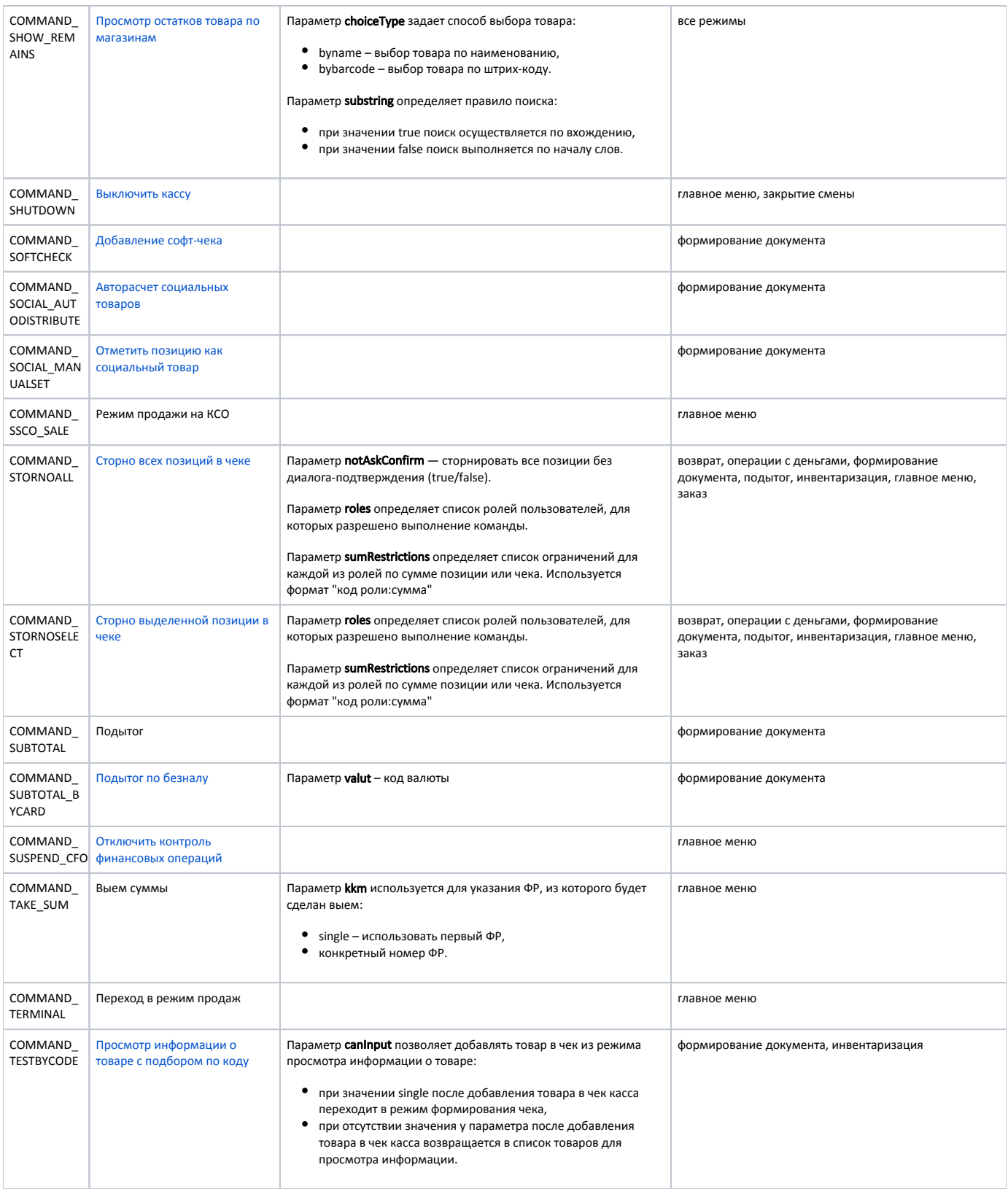

![](_page_13_Picture_252.jpeg)

![](_page_14_Picture_234.jpeg)

![](_page_14_Picture_235.jpeg)